<<Photoshop CS3 - >>

 $\le$  Photoshop CS3 - . . .  $\le$  ( )>>

, tushu007.com

- 13 ISBN 9787111227328
- 10 ISBN 7111227328

出版时间:2007-12

页数:392

PDF

http://www.tushu007.com

<<Photoshop CS3 - >>

Photoshop CS3

Photoshop Photoshop CS3

, tushu007.com

 $\frac{a}{\pm}$  , where  $\frac{a}{\pm}$ 

Photoshop CS3<br>Photoshop

Photoshop CS3

## $,$  tushu007.com

## <<Photoshop CS3 - >>

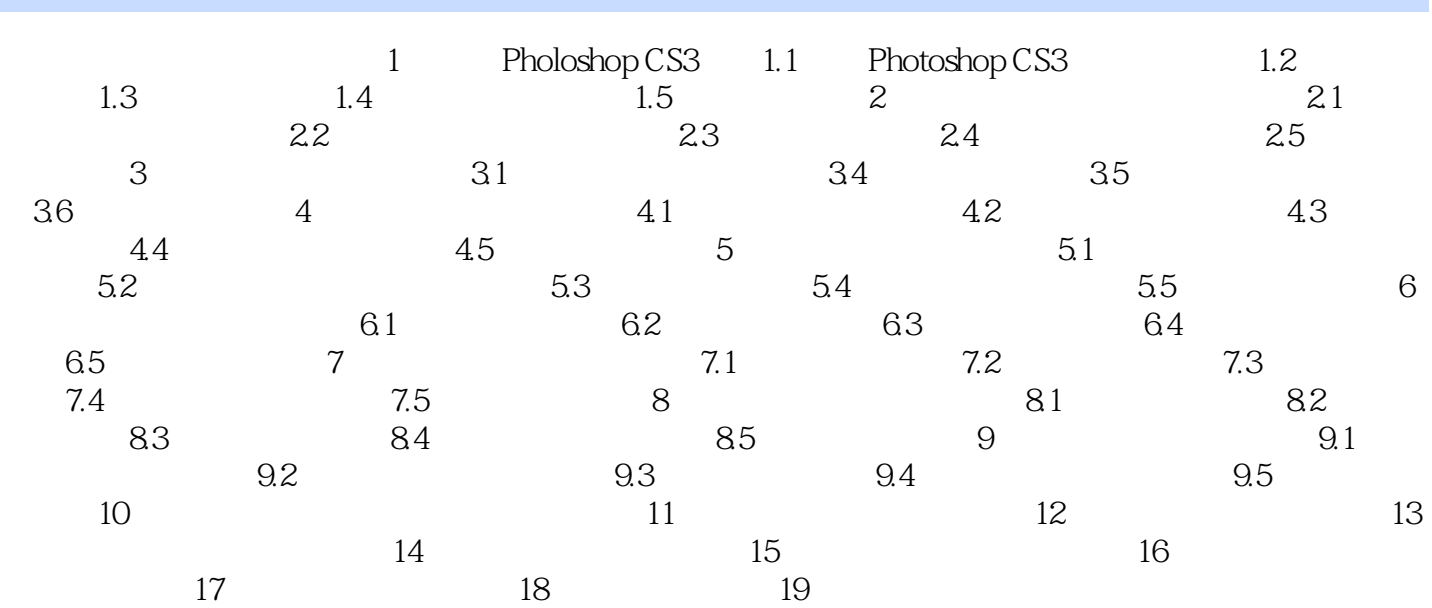

 $,$  tushu007.com

<<Photoshop CS3 - >>

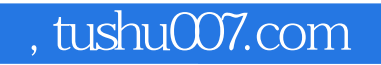

## <<Photoshop CS3 - >>

本站所提供下载的PDF图书仅提供预览和简介,请支持正版图书。

更多资源请访问:http://www.tushu007.com